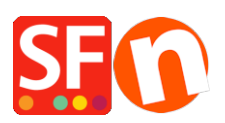

.

[Base de conocimiento](https://shopfactory.deskpro.com/es-ES/kb) > [Inicio](https://shopfactory.deskpro.com/es-ES/kb/getting-started) > [FIRST STEPS | Copy and paste content from Internet into](https://shopfactory.deskpro.com/es-ES/kb/articles/first-steps-copy-and-paste-content-from-internet-into-your-own-store-the-safe-way) [your own store - the safe way](https://shopfactory.deskpro.com/es-ES/kb/articles/first-steps-copy-and-paste-content-from-internet-into-your-own-store-the-safe-way)

## FIRST STEPS | Copy and paste content from Internet into your own store - the safe way

Boris - 2021-11-19 - [Inicio](https://shopfactory.deskpro.com/es-ES/kb/getting-started)